## **MOAM - Tickets**

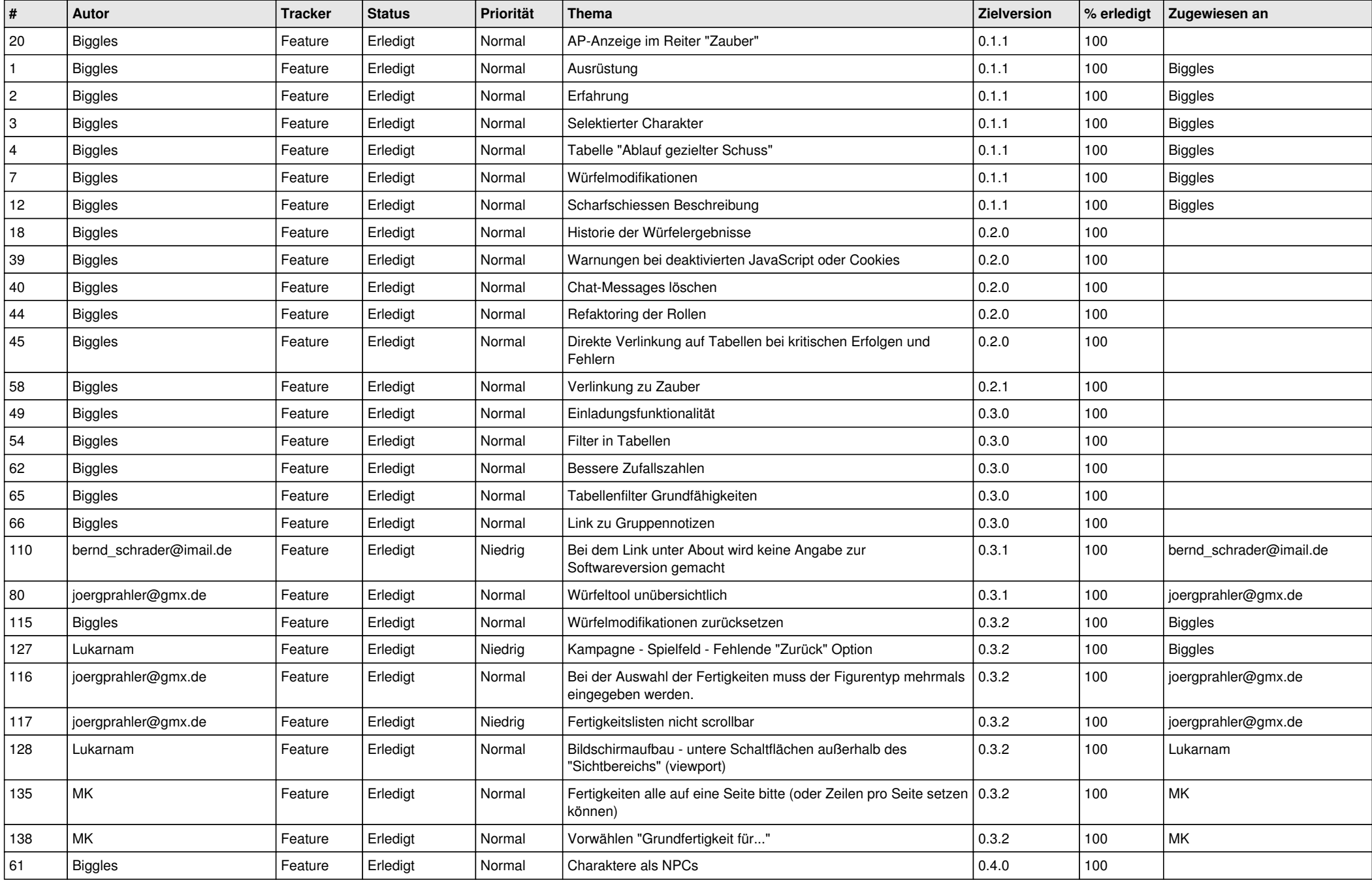

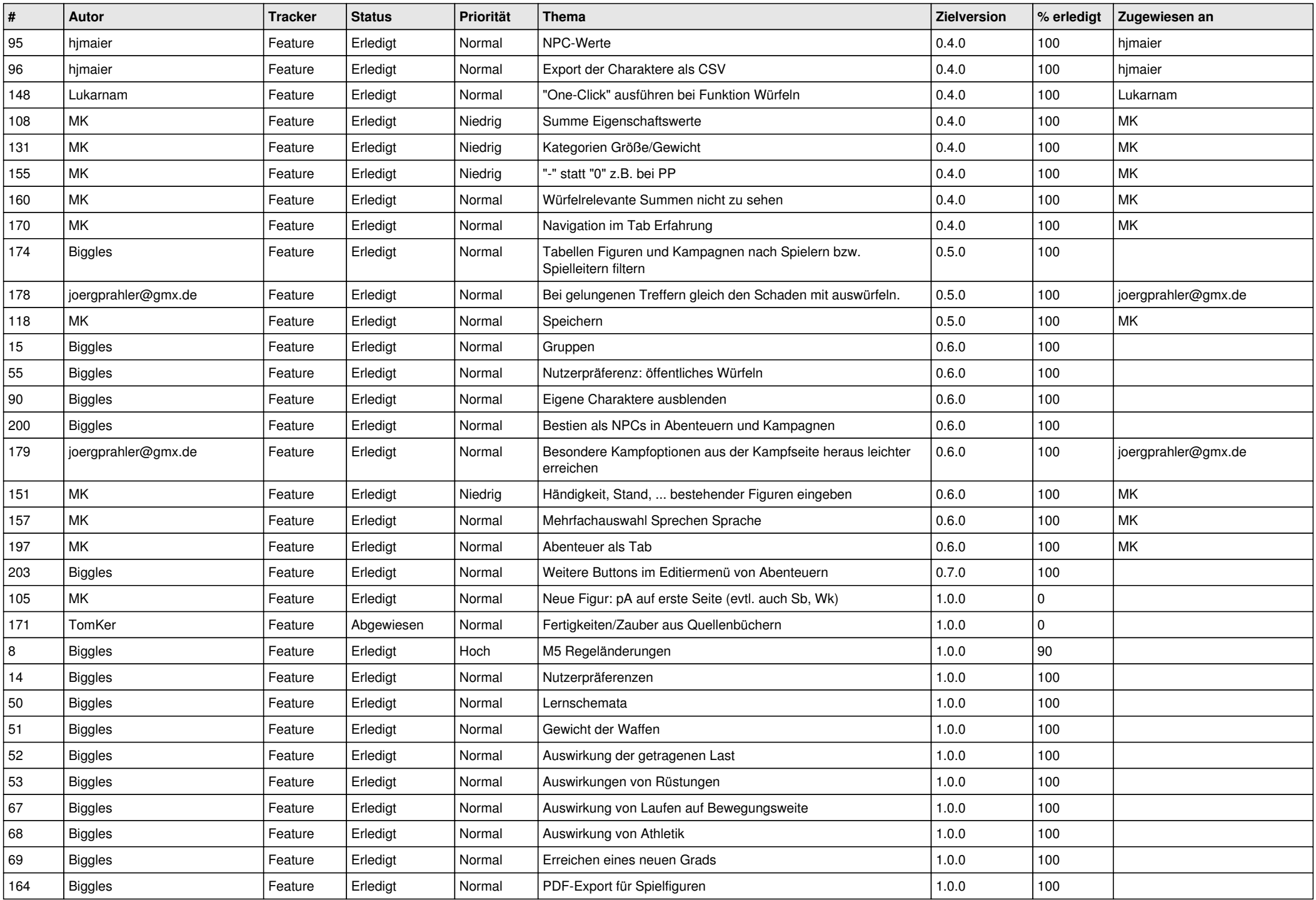

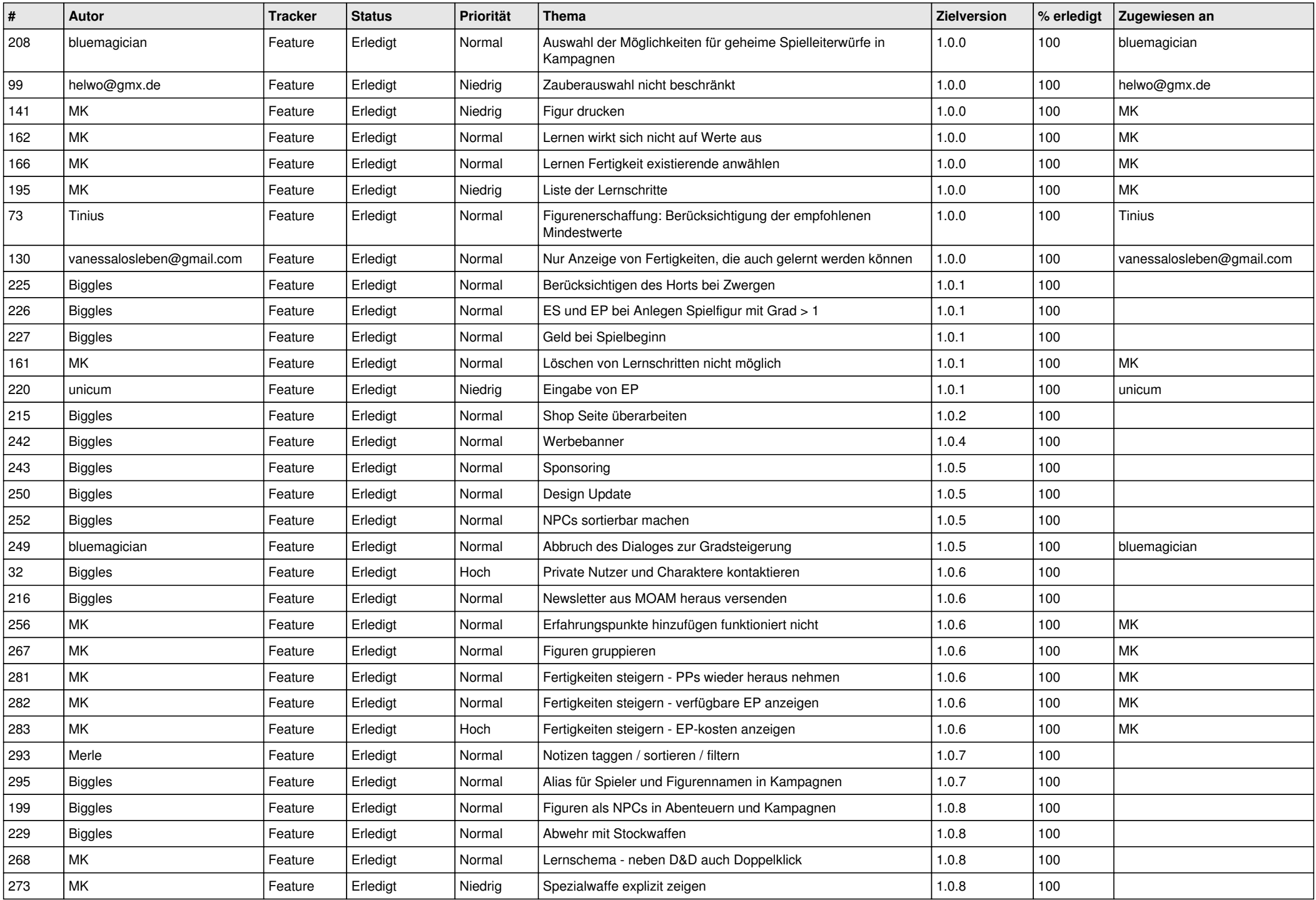

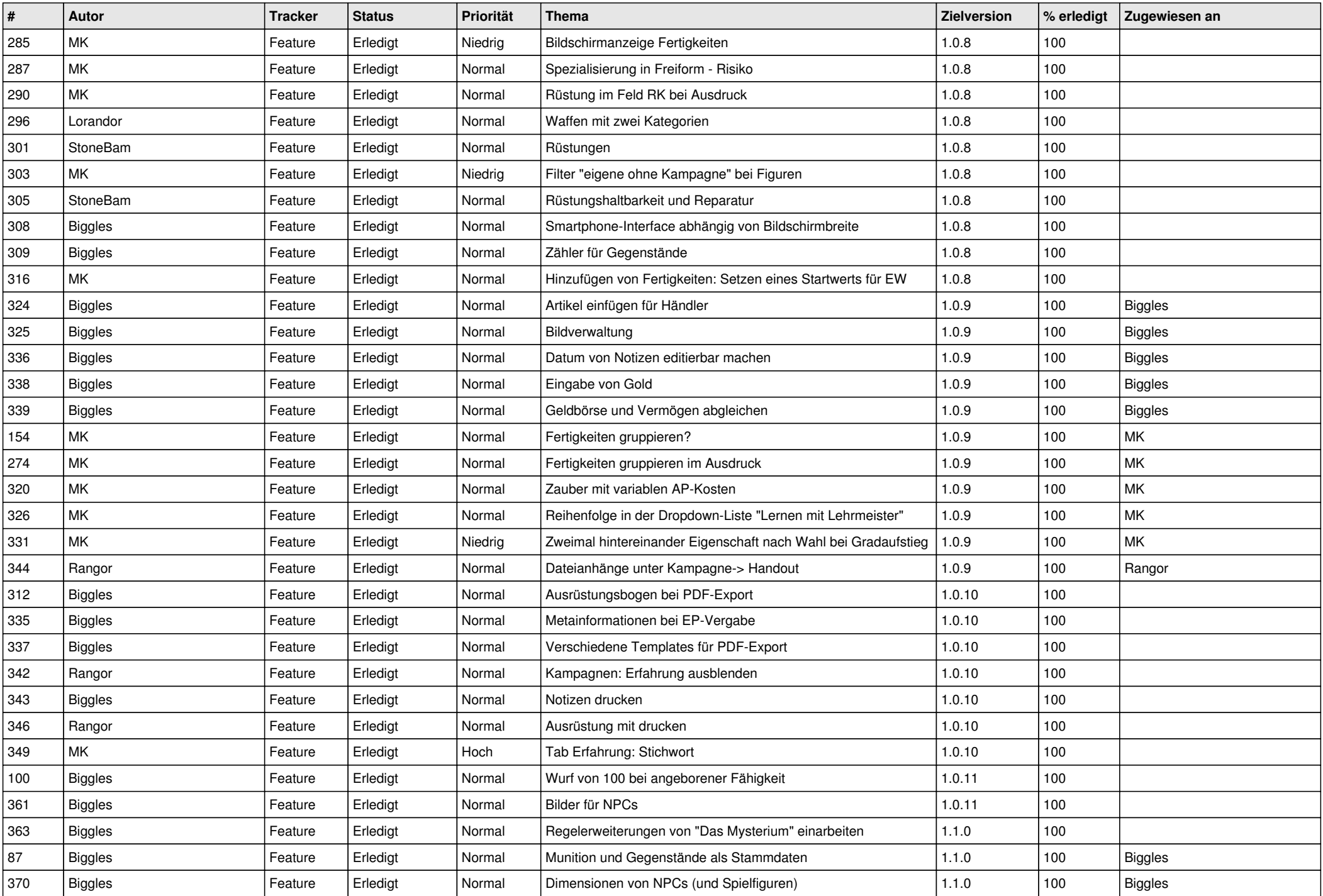

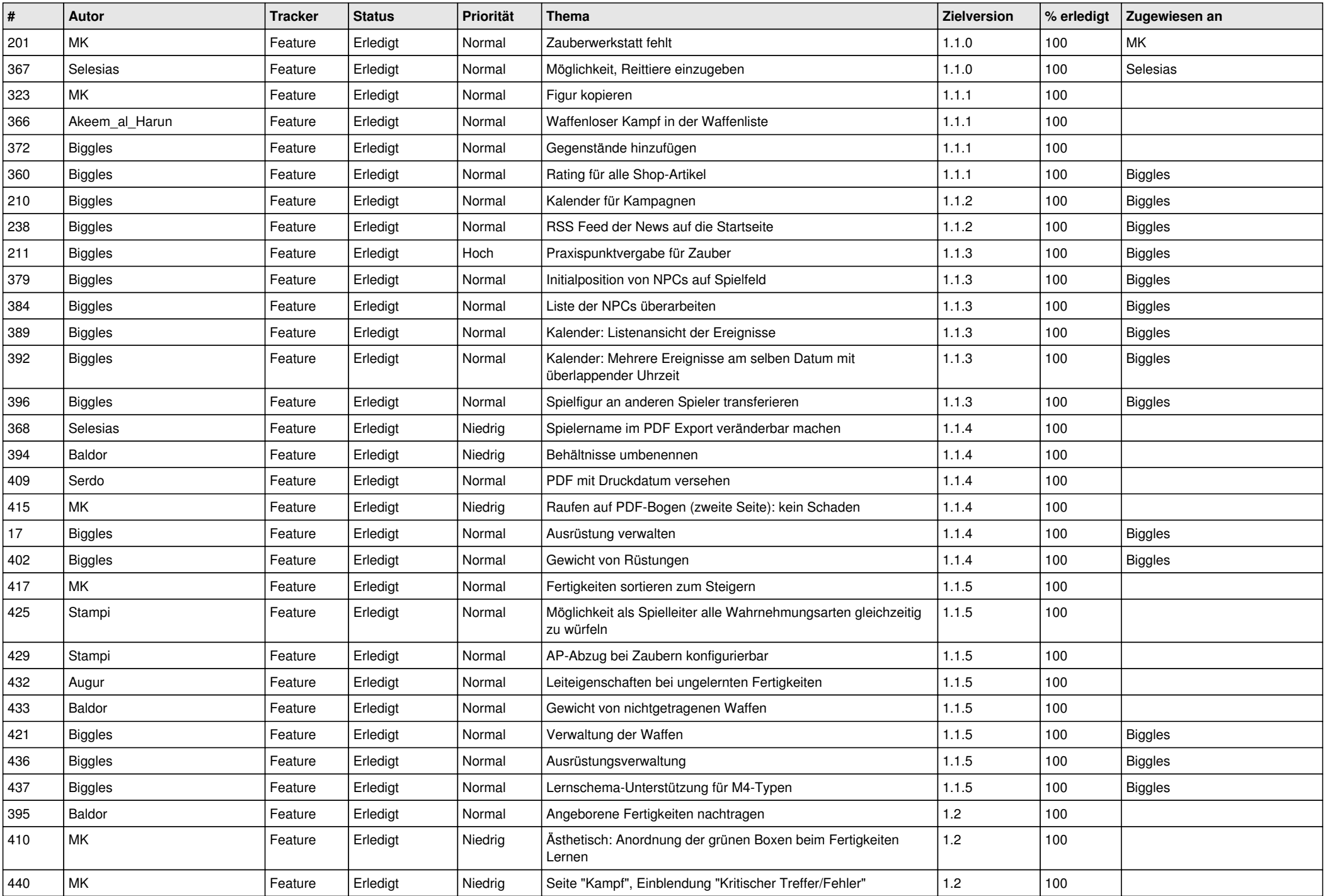

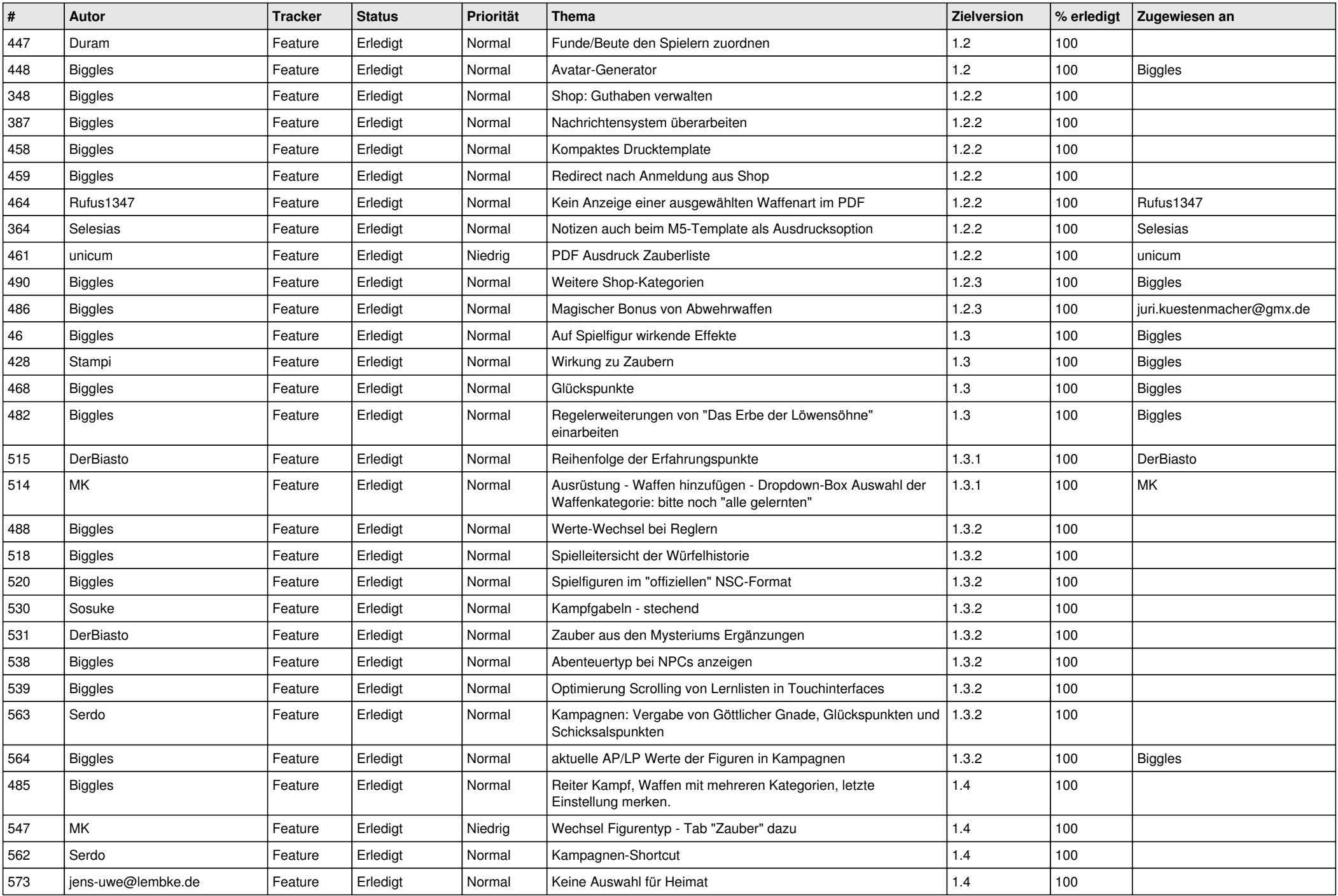

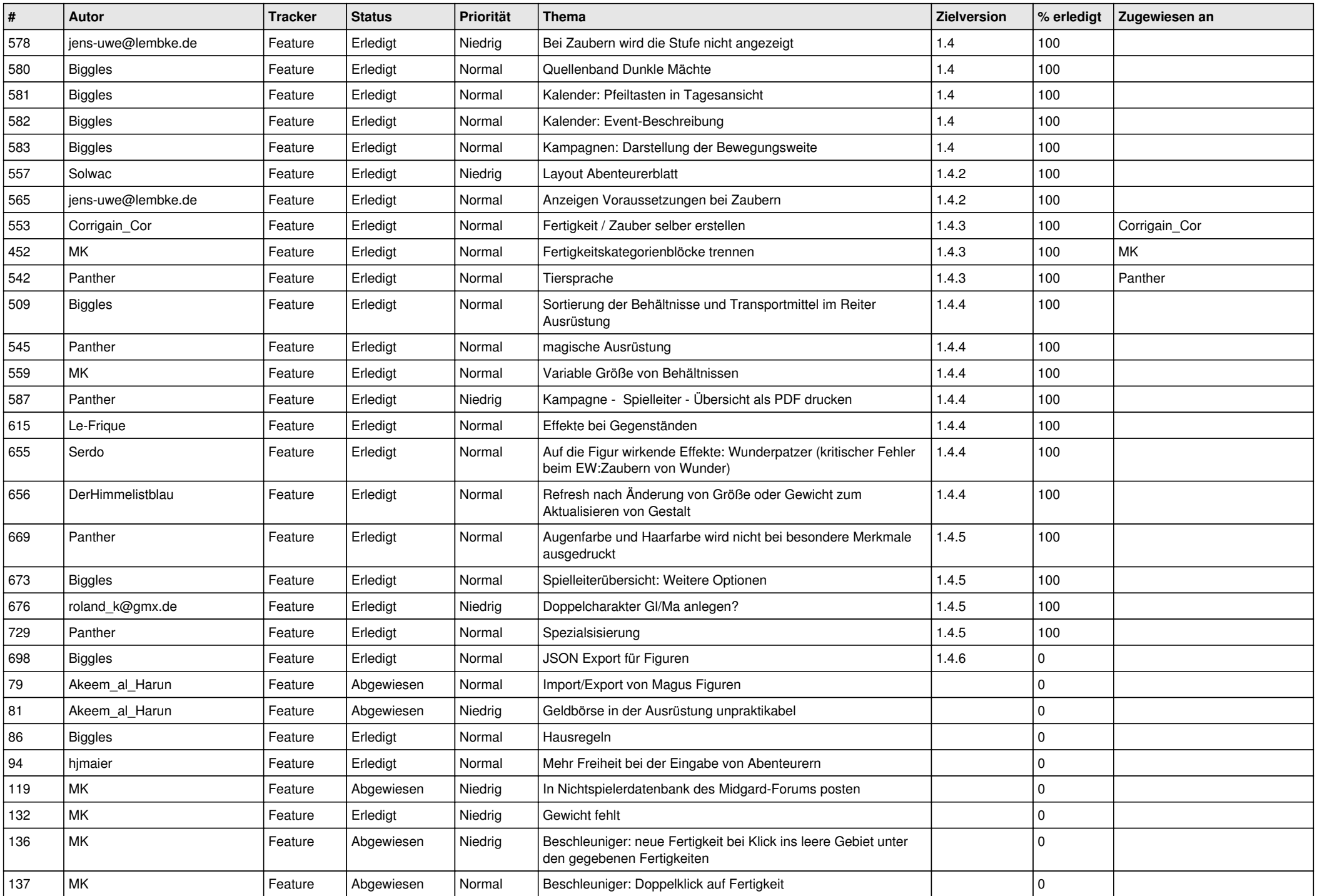

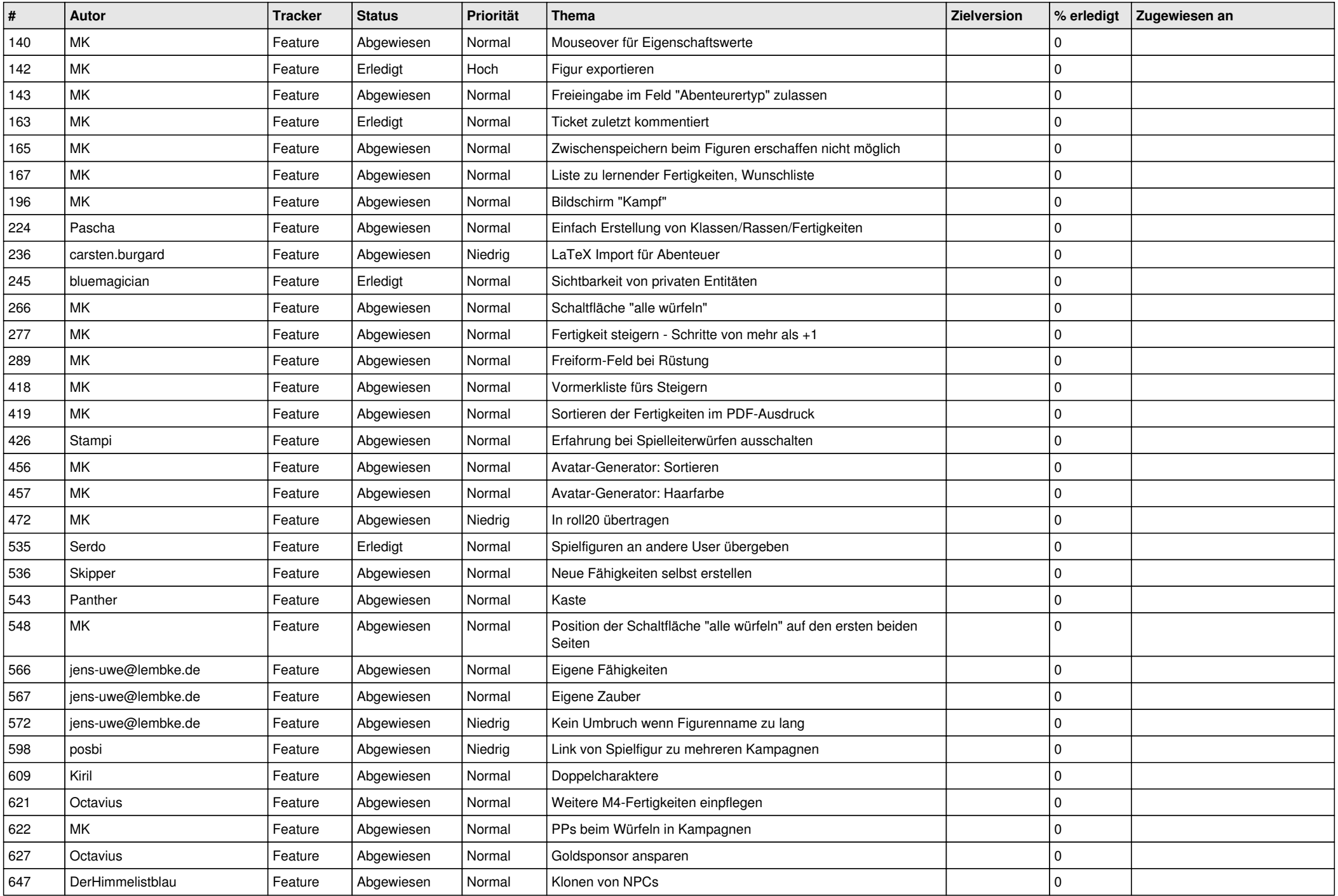

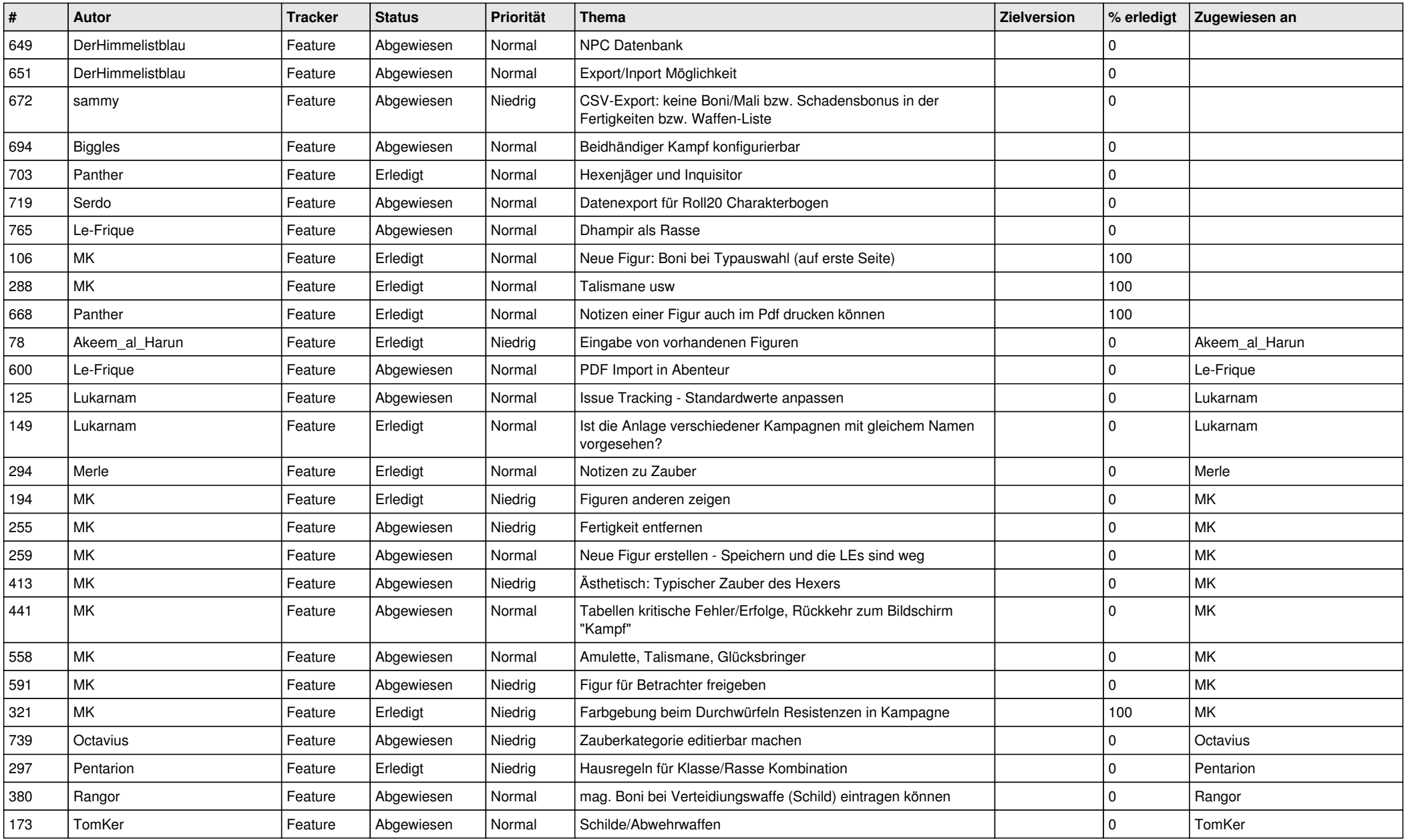